# Microsoft Exchange 2010 on Dell Systems

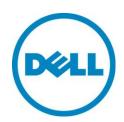

**Agile Consolidated Configurations** 

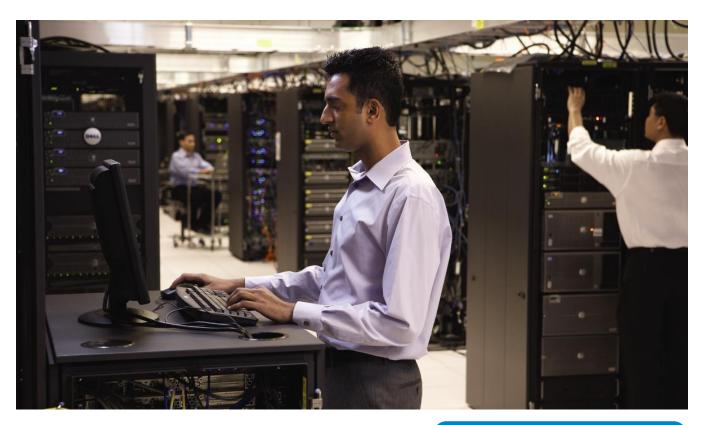

Solutions for 500 to 50,000 Mailboxes Dell

This document is for informational purposes only. Dell reserves the right to make changes without further notice to any products herein. The content provided is as is and without express or implied warranties of any kind.

Dell, the DELL logo, and the DELL badge, PowerEdge, PowerVault, and EqualLogic are trademarks of Dell Inc. Microsoft is a registered trademark and Hyper-V is a trademark of Microsoft Corporation in the United States and/or other countries. VMware and ESX are registered trademarks and vSphere and ESX is are trademarks of VMware, Inc. in the United States and/or other jurisdictions. Other trademarks and trade names may be used in this document to refer to either the entities claiming the marks and names or their products. Dell disclaims proprietary interest in the marks and names of others.

©Copyright 2011 Dell Inc. All rights reserved. Reproduction or translation of any part of this work beyond that permitted by U.S. copyright laws without the written permission of Dell Inc. is unlawful and strictly forbidden.

Revision 2.0 April 2012

### Table of Contents

| 1  | Intro    | oduction                                                                                  |       |
|----|----------|-------------------------------------------------------------------------------------------|-------|
|    | 1.1      | Overview                                                                                  | 5     |
|    | 1.2      | Finding Your Solution                                                                     | 5     |
|    | 1.3      | About the Agile Consolidated Model                                                        | 5     |
|    | 1.4      | Hardware                                                                                  | 5     |
|    | 1.5      | Virtualization                                                                            | 6     |
| 2  | 1,00     | 0 Mailboxes on PowerEdge R610 with Dell EqualLogic PS4100E                                | 7     |
|    | 2.1      | Solution Requirements                                                                     |       |
|    | 2.2      | Recommended Solution                                                                      | 7     |
|    | 2.3      | Architecture Diagram                                                                      | 8     |
| 3  | 2,50     | 0 Mailboxes on PowerEdge R620 with Dell EqualLogic PS4100X                                |       |
|    | 3.1      | Solution Requirements                                                                     | 9     |
|    | 3.2      | Recommended Solution                                                                      | 9     |
|    | 3.3      | Architecture Diagram                                                                      | 10    |
| 4  | 3,50     | 0 Mailboxes on PowerEdge R710 with Dell EqualLogic PS6100E                                | 11    |
|    | 4.1      | Solution Requirements                                                                     |       |
|    | 4.2      | Recommended Solution                                                                      | 11    |
|    | 4.3      | Architecture Diagram                                                                      | 12    |
| 5  | 3,50     | 0 Mailboxes on PowerEdge M710 Blade Server with Dell EqualLogic PS6100E Virtualize        | ed 13 |
|    | 5.1      | Solution Requirements                                                                     | 13    |
|    | 5.2      | Recommended Solution                                                                      | 13    |
|    | 5.3      | Architecture Diagram                                                                      | 14    |
| 6  | 5,00     | 0 Mailboxes on PowerEdge R720 with EqualLogic PS6100X                                     | 15    |
|    | 6.1      | Solution Requirements                                                                     | 15    |
|    | 6.2      | Recommended Solution                                                                      | 15    |
|    | 6.3      | Architecture Diagram                                                                      | 16    |
| 7  | 5,00     | 0 Mailboxes on PowerEdge M710HD with EqualLogic PS6000X Virtualized                       |       |
|    | 7.1      | Solution Requirements                                                                     | 17    |
|    | 7.2      | Recommended Solution                                                                      | 17    |
|    | 7.3      | Architecture Diagram                                                                      | 18    |
| 8  | 5,00     | 0 Mailboxes on PowerEdge R720 with EqualLogic PS6500E                                     | 19    |
|    | 8.1      | Solution Requirements                                                                     |       |
|    | 8.2      | Recommended Solution                                                                      |       |
|    | 8.3      | Architecture Diagram                                                                      |       |
| 9  | 7,50     | 0 Mailboxes on PowerEdge M710 with EqualLogic PS6500X Virtualized                         |       |
|    | 9.1      | Solution Requirements                                                                     |       |
|    | 9.2      | Recommended Solution                                                                      |       |
|    | 9.3      | Architecture Diagram                                                                      |       |
| 1( |          | 10 Mailboxes Virtualized on PowerEdge R720 Server with Dell Compellent Series 40 $\ldots$ |       |
|    | 10.1     | Solution Requirements                                                                     |       |
|    | 10.2     | Recommended Solution                                                                      |       |
|    | 10.3     | Architecture Diagram                                                                      |       |
| 11 |          | 100 Mailboxes on PowerEdge R810 with EqualLogic PS6500E                                   |       |
|    | 11.1     | Solution Requirements                                                                     |       |
|    | 11.2     | Recommended Solution                                                                      |       |
|    | 11.3     | Architecture Diagram                                                                      |       |
| 12 |          | 00 Mailboxes on PowerEdge M710 Blade Server with Dell Compellent Series 40                |       |
|    | 12.1     | Solution Requirements                                                                     |       |
|    | 12.2     | Recommended Solution                                                                      |       |
| Μ  | icrosoft | Exchange 2010 on Dell Systems: Agile Consolidated Configurations                          | iii   |

#### Dell

| 12.3 Architecture Diagram-One Site                                        |    |
|---------------------------------------------------------------------------|----|
| 13.1 Solution Requirements                                                |    |
| 13.2 Recommended Solution                                                 |    |
| 13.3 Architecture Diagram                                                 | 30 |
| 14 50,000 Mailboxes on PowerEdge M610 with EqualLogic PS6500E Virtualized |    |
| 14.1 Solution Requirements                                                | 31 |
| 14.2 Recommended Solution                                                 | 31 |
| 14.3 Architecture Diagram                                                 | 32 |

#### 1 Introduction

#### 1.1 Overview

This Microsoft<sup>®</sup> Exchange 2010 solution architecture manual contains possible configurations that can be used to architect your Exchange 2010 infrastructure. Samples in the manual are intended to serve as a blueprint or example for organizations whose requirements are similar. Each organization's requirements can differ significantly, though, and include items not accounted for in these configurations (e.g. message hygiene or third party archiving). For a configuration sized to your specific requirements, please contact your Dell representative or use the Dell Exchange 2010 Advisor tool at <u>Dell.com/Exchange</u>.

### 1.2 Finding Your Solution

Sample configurations for Microsoft Exchange on Dell server and storage hardware are provided in three manuals available from the <u>Dell.com/Exchange</u> landing page to help you find an appropriate solution for your needs. The three documents, which correspond to the three Dell Exchange 2010 architecture models, each contain multiple configurations of varying sizes, requirements and hardware choices.

- Small and Branch Office Model: Configurations ideal for small and branch offices with up to 1,000 mailboxes.
- Simple Distributed Model: Configurations that are streamlined, dedicated to Exchange, use internal server storage or direct-attached storage (DAS) and take the most advantage of the new high availability (HA) and replication features of Exchange 2010.
- Agile Consolidated Model (this manual): Configurations optimized for a shared, consolidated, and possible virtualized infrastructure.

### 1.3 About the Agile Consolidated Model

These configurations have been designed for larger organizations (1000+ mailboxes) primarily interested in enhancing efficiency and reducing costs through consolidation and standardization. By leveraging centralization and sometimes virtualization, this model is designed for robust, efficient, high-performing, and highly available and recoverable Exchange Server 2010 deployments. In particular, the agile consolidated model combines 11th-generation Dell<sup>™</sup> PowerEdge<sup>™</sup> rack and blade servers and Dell EqualLogic<sup>™</sup> PS Series iSCSI SANs or Dell/EMC CX4 Series SANs with virtualization to enhance resource utilization, efficiency, and manageability.

### 1.4 Hardware

Sample solutions described in this manual use the following Dell equipment:

- PowerEdge M1000e
- PowerEdge R610
- PowerEdge R620
- PowerEdge R710
- PowerEdge R720
- PowerEdge R715

Microsoft Exchange 2010 on Dell Systems: Agile Consolidated Configurations

Dell

- PowerEdge R810
- PowerEdge M610
- PowerEdge M710
- PowerEdge M710HD
- EqualLogic PS4100E
- EqualLogic PS4100X
- EqualLogic PS6000X
- EqualLogic PS6100X
- EqualLogic PS6100E
- EqualLogic PS6500X
- EqualLogic PS6500E
- Compellent Series 40
- Dell Force10 S60 Switch

Click on the links to the product landing pages for additional information on each product. Note that blade servers (PowerEdge M-series) require a PowerEdge M1000e Blade Enclosure and do not fit into standard server racks.

#### **1.5 Virtualization**

Those configurations that employ hardware virtualization software assume a platform approved via Microsoft's <u>Server Virtualization Validation Program</u> and deployed consistent with Microsoft's published <u>support guidelines</u> for running Microsoft Exchange Server 2010 on a virtualization platform. The sizing recommendations in this document are based on testing done on various versions of Microsoft<sup>®</sup> Hyper-V<sup>™</sup> and VMware® vSphere<sup>™</sup> (including VMware ESX<sup>®</sup> or VMware ESXi<sup>™</sup>).

#### 2 1,000 Mailboxes on PowerEdge R610 with Dell EqualLogic PS4100E

### 2.1 Solution Requirements

| Number of mailboxes                      | 1000                                                                                                    |
|------------------------------------------|----------------------------------------------------------------------------------------------------|
| Average user I/O profile (messages/day)  | Up to 0.20 (~ 200 messages per day)                                                                                              |
| Average mailbox size limit               | 4 GB                                                                                                    |
| Total active/passive copies per database | 2                                                                                                    |
| Not included in this solution            | Backup and recovery infrastructure<br>Disaster recovery or site resiliency<br>Additional server for Hub/CAS<br>UM and Edge roles |

| Server Configurations                             | Detail                                           |
|---------------------------------------------------|--------------------------------------------------|
| All-in-one (Mailbox/Hub/CAS) server               | 2 x PowerEdge R610 server                        |
|                                                   | 2 x quad-core processors and 24 GB of RAM        |
| Number of DAGs                                    | 1                                                |
| Servers per DAG                                   | 2                                                |
| Number of active and passive mailboxes per server | 500 active and 500 passive                       |
| Storage Configuration                             | Detail                                           |
| Storage hardware                                  | 2 x EqualLogic PS4100E                           |
|                                                   | 12 drives each total                             |
| Storage switch                                    | 2 x Dell Force10 S60 switches                    |
| Data volumes per mailbox server                   | 1                                                |
| Databases per volume                              | 2                                                |
| Mailboxes per database                            | 500                                              |
| Disk type                                         | 3.5" 7.2 K RPM NLSAS - 2 TB                      |
| RAID type                                         | RAID 10                                          |
| Additional details                                | Jumbo frame enabled on storage switch            |
|                                                   | Flow Control enabled on storage switch           |
|                                                   | Portfast Enabled                                 |
|                                                   | Databases and logs on same container             |
|                                                   | NTFS allocation unit size = 64 KB                |
|                                                   | 4 hotspare drives total (2 per EqualLogic array) |

# Dell 2.3 Architecture Diagram

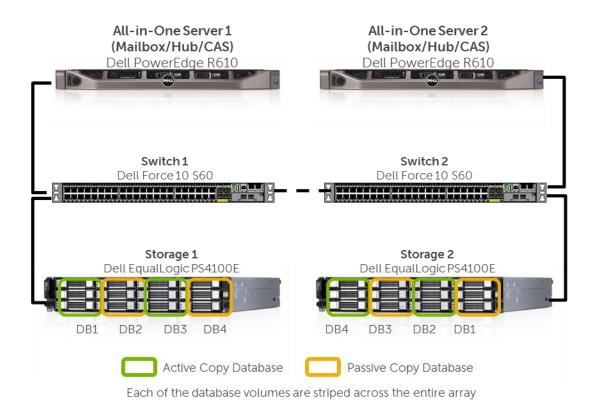

#### 3 2,500 Mailboxes on PowerEdge R620 with Dell EqualLogic PS4100X

### 3.1 Solution Requirements

| Number of mailboxes                      | 2500                                                                                                    |
|------------------------------------------|----------------------------------------------------------------------------------------------------|
| Average user I/O profile (messages/day)  | Up to 0.20 (~ 200 messages per day)                                                                                              |
| Average mailbox size limit               | 4 GB                                                                                                    |
| Total active/passive copies per database | 2                                                                                                    |
| Not included in this solution            | Backup and recovery infrastructure<br>Disaster recovery or site resiliency<br>Additional server for Hub/CAS<br>UM and Edge roles |

| Server Configurations                             | Detail                                 |
|---------------------------------------------------|----------------------------------------|
| All-in-one (Mailbox/Hub/CAS) server               | 2 x PowerEdge R620 server              |
|                                                   | 2 x 6-core processors and 64 GB of RAM |
| Number of DAGs                                    | 1                                      |
| Servers per DAG                                   | 2                                      |
| Number of active and passive mailboxes per server | 1250 active and 1250 passive           |
| Storage Configuration                             | Detail                                 |
| Storage hardware                                  | 2 x EqualLogic PS4100X                 |
|                                                   | 24 drives each                         |
|                                                   |                                        |
| Storage switch                                    | 2 x Dell Force10 S60 switches          |
| Data volumes per mailbox server                   | 1                                      |
| Databases per volume                              | 4                                      |
| Mailboxes per database                            | 625                                    |
| Disk type                                         | 2.5" 10 K RPM SAS - 600 GB             |
| RAID type                                         | RAID 50                                |
| Additional details                                | Jumbo frame enabled on storage switch  |
|                                                   | Flow Control enabled on storage switch |
|                                                   | Portfast Enabled                       |
|                                                   | Databases and logs on same container   |
|                                                   | NTFS allocation unit size = 64 KB      |
|                                                   | 4 hotspare drives total                |

#### 3.3 Architecture Diagram All-in-One Server 1 All-in-One Server 2 (Mailbox/Hub/CAS) (Mailbox/Hub/CAS) Dell PowerEdge R620 Dell PowerEdge R620 Switch 1 Switch 2 Dell Force 10 S60 Dell Force 10 S60 ------DB1 DB2 DB3 DB4 DB4 DB3 DB2 DB1 Storage 2 Storage 1 Dell EqualLogic PS4100X Dell EqualLogic PS4100X Active Copy Database Passive Copy Database

Dell

Each of the database volumes are striped across the entire array

# 4 3,500 Mailboxes on PowerEdge R710 with Dell EqualLogic PS6100E

### 4.1 Solution Requirements

| Number of mailboxes                      | 3,500                                                                                                    |
|------------------------------------------|----------------------------------------------------------------------------------------------------|
| Average user I/O profile (messages/day)  | Up to 0.15 (~ 150 messages per day)                                                                                              |
| Average mailbox size limit               | 2 GB                                                                                                    |
| Total active/passive copies per database | 2                                                                                                    |
| Not included in this solution            | Backup and recovery infrastructure<br>Disaster recovery or site resiliency<br>Additional server for Hub/CAS<br>UM and Edge roles |

| Server Configurations                             | Detail                                    |
|---------------------------------------------------|-------------------------------------------|
| All-in-one (Mailbox/Hub/CAS) server               | 2 x PowerEdge R710 server                 |
|                                                   | 2 x quad-core processors and 48 GB of RAM |
| Number of DAGs                                    | 1                                         |
| Servers per DAG                                   | 2                                         |
| Number of active and passive mailboxes per server | 1750 active and 1750 passive              |
| Storage Configuration                             | Detail                                    |
| Storage hardware                                  | 2 x EqualLogic PS6100E                    |
|                                                   | 24 drives each total                      |
| Storage switch                                    | 2 x Dell Force10 S60 switches             |
| Data volumes per mailbox server                   | 4                                         |
| Databases per volume                              | 1                                         |
| Mailboxes per database                            | 875                                       |
| Disk type                                         | 3.5" 7.2 K RPM NLSAS - 2 TB               |
| RAID type                                         | RAID 10                                   |
| Additional details                                | Jumbo frame enabled on storage switch     |
|                                                   | Flow Control enabled on storage switch    |
|                                                   | Portfast Enabled                          |
|                                                   | Databases and logs on same container      |
|                                                   | NTFS allocation unit size = 64 KB         |
|                                                   | 4 hotspare drives total                   |

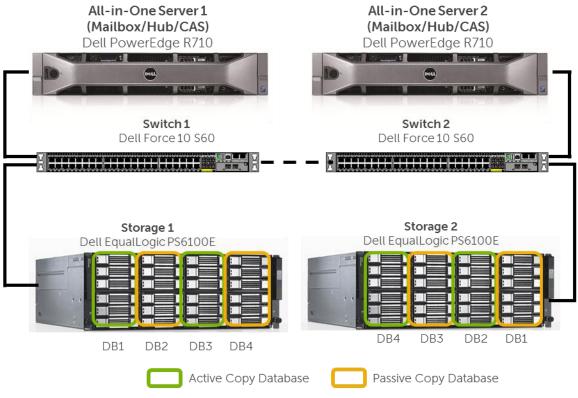

Each of the database volumes are striped across the entire array

#### 5 3,500 Mailboxes on PowerEdge M710 Blade Server with Dell EqualLogic PS6100E Virtualized

#### **5.1 Solution Requirements**

| Number of mailboxes                      | 3,500                                                                                                    |
|------------------------------------------|----------------------------------------------------------------------------------------------------|
| Average user I/O profile (messages/day)  | Up to 0.15 (~ 150 messages per day)                                                                                              |
| Average mailbox size limit               | 2 GB                                                                                                    |
| Total active/passive copies per database | 2                                                                                                    |
| Not included in this solution            | Backup and recovery infrastructure<br>Disaster recovery or site resiliency<br>Additional server for Hub/CAS<br>UM and Edge roles |

| Server Configurations                                      | Detail                                                  |
|------------------------------------------------------------|---------------------------------------------------------|
| ESX/Hyper-V (Host) Server                                  | 2 x PowerEdge M710 Blade Server                         |
| (Processor/Memory)                                         | 2 x six-core processors and 48 GB of RAM                |
| Mailbox (MBX) Server Virtual Machine<br>(Processor/Memory) | 1 x VM on each host server; 4vCPU/36 GB virtual memory  |
| Hub/CAS server VM                                          | 1 x VM on each host server                              |
|                                                            | 4vCPU/8 GB memory                                       |
| Number of DAGs                                             | 1                                                       |
| Servers per DAG                                            | 2                                                       |
| Number of active and passive mailboxes per server          | 1750 active and 1750 passive                            |
| Storage Configuration                                      | Detail                                                  |
| Storage hardware                                           | 2 x EqualLogic PS6100E                                  |
|                                                            | 24 drives each for total of 48 drives                   |
| Data volumes per mailbox server                            | 4 with 1 DBs each; 2 active copies and 2 passive copies |
| Databases per volume                                       | 1                                                       |
| Mailboxes per database                                     | 875                                                     |
| Disk type                                                  | 3.5" 7.2 K RPM NLSAS - 2 TB                             |
| RAID type                                                  | RAID 10                                                 |
| Additional details                                         | Databases and logs on same container                    |
|                                                            | NTFS allocation unit size = 64 KB                       |
|                                                            | 4 hotspare drives total                                 |

### 5.3 Architecture Diagram

Dell

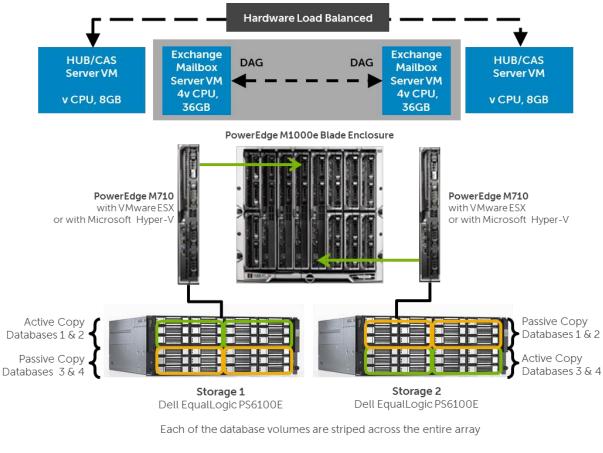

CAS = Client Access Server DAG = Data Availability Group VM = Virtual Machine Hub = Hub Transport Server

### 6 5,000 Mailboxes on PowerEdge R720 with EqualLogic PS6100X

#### 6.1 Solution Requirements

| Number of mailboxes                      | 5,000                                                                                                    |
|------------------------------------------|----------------------------------------------------------------------------------------------------|
| Average user I/O profile (messages/day)  | Up to 0.20 (~ 200 messages per day)                                                                                              |
| Average mailbox size limit               | 2 GB                                                                                                    |
| Total active/passive copies per database | 2                                                                                                    |
| Not included in this solution            | Backup and recovery infrastructure<br>Disaster recovery or site resiliency<br>Additional server for Hub/CAS<br>UM and Edge roles |

| Server Configurations                                        | Detail                                 |
|--------------------------------------------------------------|----------------------------------------|
| All-in-one (Mailbox/Hub/CAS) server                          | 2 x PowerEdge R720 server              |
|                                                              | 2 x 6-core processors and 64 GB of RAM |
| Number of DAGs                                               | 1                                      |
| Mailbox server VMs per DAG                                   | 2                                      |
| Number of active and passive mailboxes per mailbox server VM | 2500 active and 2500 passive           |
| Storage Configuration                                        | Detail                                 |
| Hardware                                                     | 2 x EqualLogic PS6100x                 |
|                                                              | 24 drives each                         |
| Storage switch                                               | 2 x Dell Force10 S60 switches          |
| Data volumes per mailbox server                              | 1                                      |
| Databases per volume                                         | 4                                      |
| Mailboxes per database                                       | 625                                    |
| Disk type                                                    | 2.5" 10 K RPM SAS 600GB                |
| RAID type                                                    | RAID 50                                |
| Additional details                                           | Jumbo frame enabled on storage switch  |
|                                                              | Flow Control enabled on storage switch |
|                                                              | Portfast Enabled                       |
|                                                              | Databases and logs on same container   |
|                                                              | NTFS allocation unit size = 64 KB      |
|                                                              | 4 hotspare drives total                |

#### 6.3 Architecture Diagram

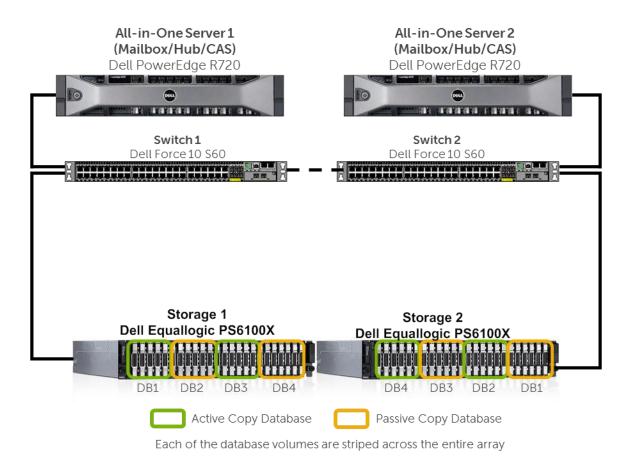

#### 7 5,000 Mailboxes on PowerEdge M710HD with EqualLogic PS6000X Virtualized

#### 7.1 Solution Requirements

| Number of mailboxes                      | 5,000                                                                      |
|------------------------------------------|----------------------------------------------------------------------------|
| Average user I/O profile (messages/day)  | 0.15 IOPs (~150 messages/day)                                              |
| Average mailbox size limit               | 512 MB                                                                     |
| Total active/passive copies per database | 2 copy DAG (1 active + 1 passive)                                          |
| Not included in this solution            | Backup and recovery infrastructure<br>UM and Edge Roles<br>Site resiliency |

| Server Configurations                                        | Detail                                                                                                    |
|--------------------------------------------------------------|----------------------------------------------------------------------------------------------------|
| ESX/Hyper-V (Host) Server<br>(Processor/Memory)              | 3 x PowerEdge M710HD servers<br>2 x six-core processors/48 GB memory                                                                                                    |
| Mailbox (MBX) Server Virtual Machine<br>(Processor/Memory)   | 1 x VM on each host server;<br>4vCPU/36 GB virtual memory                                                                                                    |
| Number of database availability groups (DAGs)                | 1                                                                                                    |
| Mailbox server VMs per DAG                                   | 3 mailbox servers per DAG                                                                                                    |
| Number of active and passive mailboxes per mailbox server VM | 1680 active and 1680 passive                                                                                                    |
| Hub/CAS server VM                                            | 1 x VM on each host server<br>4vCPU/8 GB memory                                                                                                    |
| Storage Configuration                                        | Detail                                                                                                    |
| Hardware                                                     | 3 x EqualLogic PS6000X Enclosures<br>16 drives/enclosure—48 drives total                                                                                                    |
| Data volumes per mailbox server VM                           | 8 databases/volumes (4 active + 4 passive databases)                                                                                                    |
| Mailboxes per database                                       | 420 mailboxes per database                                                                                                    |
| Disk type                                                    | 10 K RPM SAS-600 GB                                                                                                    |
| RAID type                                                    | RAID-10                                                                                                    |
| Additional details                                           | Data and Log combined<br>10% estimated capacity for growth<br>NTFS Allocation unit size = 64 KB for both DB and Log<br>Jumbo frame enabled on storage switch<br>Flow Control enabled on storage switch<br>Portfast Enabled |

## 7.3 Architecture Diagram

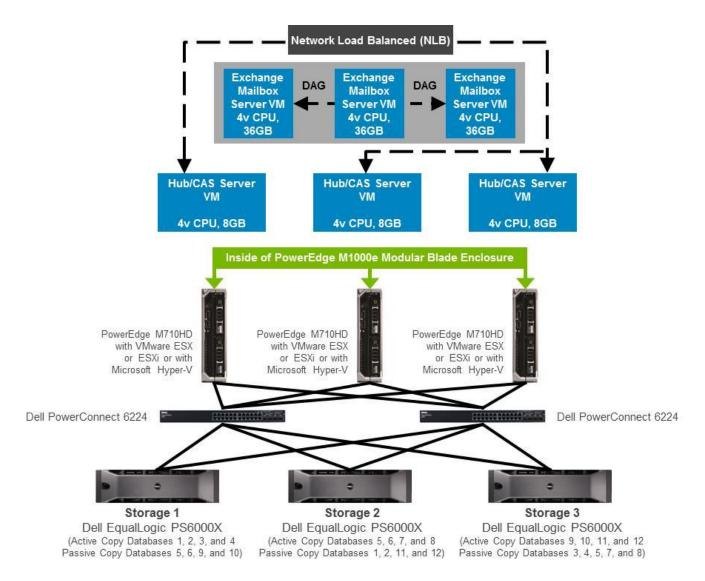

\*Each of the database volumes are striped across the entire array

### 8 5,000 Mailboxes on PowerEdge R720 with EqualLogic PS6500E

#### 8.1 Solution Requirements

| Number of mailboxes                      | 5,000                                                   |
|------------------------------------------|---------------------------------------------------------|
| Average user I/O profile (messages/day)  | 0.15 IOPs per user (~150 messages/day)                  |
| Average mailbox size limit               | 2 GB                                                    |
| Total active/passive copies per database | 2                                                       |
| Not included in this solution            | Backup and recovery infrastructure<br>UM and Edge Roles |

| Server Configurations                             | Detail                                                                                                    |
|---------------------------------------------------|----------------------------------------------------------------------------------------------------|
| All-in-one (Mailbox/Hub/CAS) server               | 2 x PowerEdge R720 servers                                                                                          |
|                                                   | 2 x 6-core processors per server<br>96 GB of DDR3 Memory per server                                                 |
| Number of DAGs                                    | 1                                                                                                    |
| Servers per DAG                                   | 2                                                                                                    |
| Number of active and passive mailboxes per server | 2500 active and 2500 passive                                                                                        |
| Storage Configuration                             | Detail                                                                                                    |
| Storage hardware                                  | 2 x EqualLogic PS6500E<br>48 x 3.5" 7.2K-RPM SATA disks per enclosure<br>Total disks for entire solution = 96 disks |
| Storage switch                                    | 2 x Dell Force10 S60 switches                                                                                       |
| Data volumes per mailbox server                   | 10                                                                                                    |
| Databases per volume                              | 1                                                                                                    |
| Mailboxes per database                            | 500                                                                                                    |
| Disk type                                         | 3.5" 7.2 K-RPM SATA disks                                                                                           |
| RAID type                                         | RAID-10                                                                                                    |
| Additional details                                | Jumbo frame enabled on storage switch                                                                               |
|                                                   | Flow Control enabled on storage switch                                                                              |
|                                                   | Portfast Enabled                                                                                                    |
|                                                   | Data and Logs combined                                                                                              |
|                                                   | 25% estimated additional storage space available                                                                    |
|                                                   | NTFS Allocation unit size = 64 KB for both DB and Log                                                               |

# Dell 8.3 Architecture Diagram

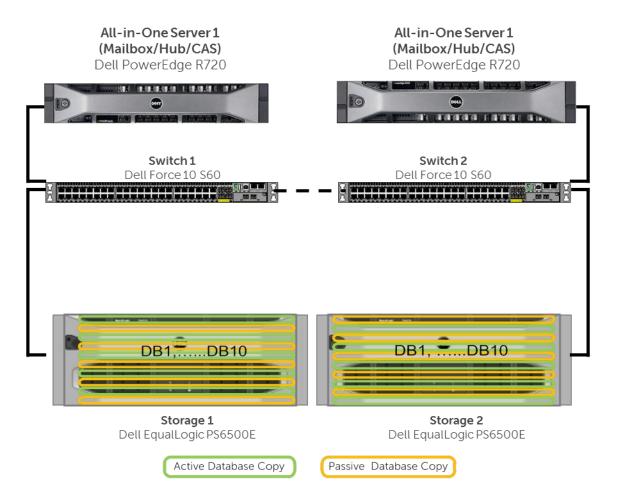

Each of the database volumes are striped across the entire array

#### 9 7,500 Mailboxes on PowerEdge M710 with EqualLogic PS6500X Virtualized

### 9.1 Solution Requirements

| Number of mailboxes                      | 7500                                                                      |
|------------------------------------------|---------------------------------------------------------------------------|
| Average user I/O profile (messages/day)  | .15 IOPS (~150 messages per day)                                          |
| Average mailbox size limit               | 1 GB                                                                      |
| Total active/passive copies per database | 2                                                                         |
| Not included in this solution            | Site resiliency<br>UM or Edge roles<br>Backup and recovery infrastructure |

| Server Configurations                                        | Detail                                  |
|--------------------------------------------------------------|-----------------------------------------|
| Virtualization server(s)                                     | 3 x PowerEdge M710 servers              |
|                                                              | 2 x six-core processors and 72GB of RAM |
| Mailbox server virtual machine (VM)                          | 1 x VM per PowerEdge M710 server        |
|                                                              | 4 x CPU and 48GB of virtual memory      |
| Number of database availability groups (DAGs)                | 1                                       |
| Mailbox server VMs per DAG                                   | 3                                       |
| Number of active and passive mailboxes per mailbox server VM | 2500 active and 2500 passive            |
| Hub/CAS server VM                                            | 1 x VM per M710                         |
|                                                              | 4 x vCPU and 16 GB virtual memory       |
| Storage Configuration                                        | Detail                                  |
| Hardware                                                     | 2 x EqualLogic PS6500X                  |
|                                                              | 48 drives each                          |
|                                                              | 96 total drives                         |
| Data volumes per mailbox server                              | 4                                       |
| Databases per volume                                         | 1                                       |
| Mailboxes per database                                       | 1250 mailboxes                          |
| Disk type                                                    | 3.5" 10 K RPM SAS 600 GB                |
| RAID type                                                    | RAID 50                                 |

### 9.3 Architecture Diagram

Dell

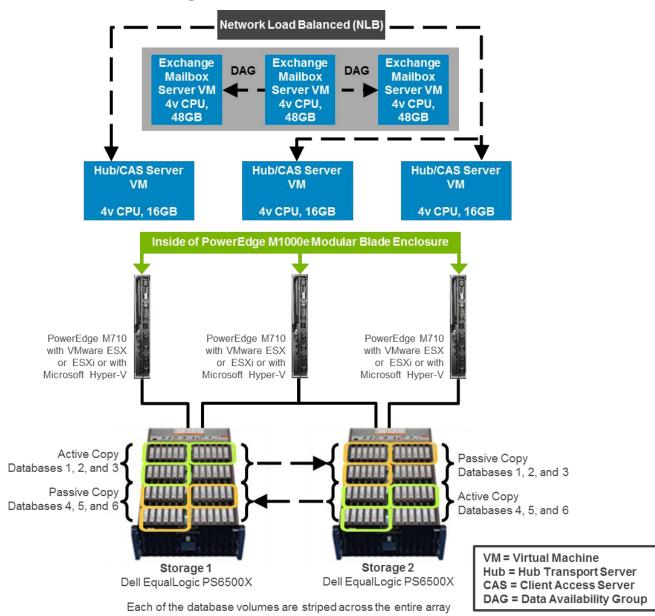

#### 10 5,000 Mailboxes Virtualized on PowerEdge R720 Server with Dell Compellent Series 40

#### **10.1 Solution Requirements**

| Number of mailboxes                      | 5,000                                                                       |
|------------------------------------------|-----------------------------------------------------------------------------|
| Average user I/O profile (messages/day)  | Up to 0.20 (~ 200 messages per day)                                         |
| Average mailbox size limit               | 2 GB                                                                        |
| Total active/passive copies per database | 2                                                                           |
| Not included in this solution            | Backup infrastructure<br>Additional server for Hub/CAS<br>UM and Edge roles |

| Server Configurations                                      | Detail                                                                                                    |
|------------------------------------------------------------|----------------------------------------------------------------------------------------------------|
| ESX/Hyper-V (Host) Server<br>(Processor/Memory)            | Site-1: 1 x PowerEdge R720 rack server<br>2 x eight-core processors and 144 GB of RAM<br>Site-2: 1 x PowerEdge R720 rack server<br>2 x eight-core processors and 144 GB of RAM               |
| Mailbox (MBX) Server Virtual Machine<br>(Processor/Memory) | 2 x VM on each Host server; 4vCPU/48 GB virtual memory                                                                                                    |
| Hub/CAS server VM                                          | 2x VM on each Host server; 4vCPU/16 GB virtual memory                                                                                                    |
| Number of DAGs                                             | 2                                                                                                    |
| Servers VM per DAG                                         | 2                                                                                                    |
| Number of mailboxes per server VM                          | 1250 active and 1250 passive                                                                                                    |
| Storage Configuration                                      | Detail                                                                                                    |
| Storage hardware                                           | Site-1: 1 x Dell Compellent Series 40<br>(17@2TB NL-SAS drives)+<br>(11@600GB15K SAS drives)<br>Site-2: 1 x Dell Compellent Series 40<br>(17@2TB NL-SAS drives)+<br>(11@600GB15K SAS drives) |
| Data volumes per mailbox server                            | 2 with 2 DB each; 1 active copy and 1 passive copy                                                                                                    |
| Databases per volume                                       | 2                                                                                                    |
| Mailboxes per database                                     | 625                                                                                                    |
| Disk type                                                  | 3.5" 7.2 K RPM NLSAS - 2 TB and 3.5" 15 K RPM SAS                                                                                                    |
| RAID type                                                  | Dell Compellent Recommended Storage Profile                                                                                                    |
| Additional details                                         | Databases and logs on same container<br>NTFS allocation unit size = 64 KB<br>3hot spares drives per site                                                                                     |

#### Dell 10.3 Architecture Diagram

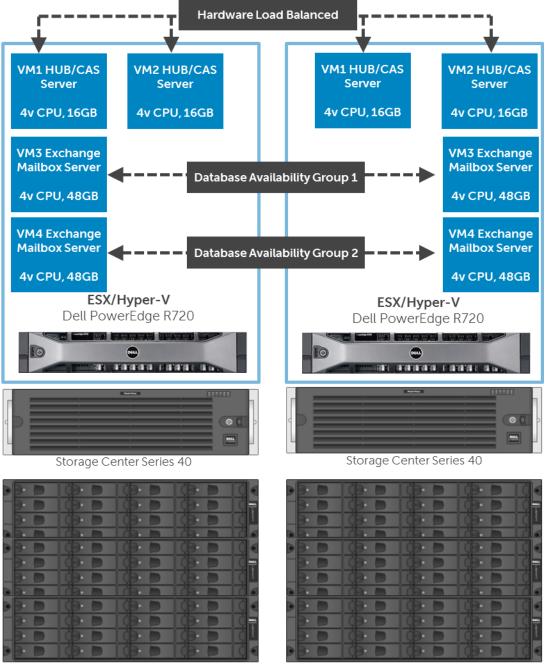

3x3U SAS Enclosures

3x3U SAS Enclosures

# 11 24,000 Mailboxes on PowerEdge R810 with EqualLogic PS6500E

### **11.1 Solution Requirements**

| Number of mailboxes                      | 24,000                                                                     |
|------------------------------------------|----------------------------------------------------------------------------|
| Average user I/O profile (messages/day)  | 0.1 IOPs per user (~100 messages/day)                                      |
| Average mailbox size limit               | 1.5 GB                                                                     |
| Total active/passive copies per database | 2                                                                          |
| Not included in this solution            | Backup and recovery infrastructure<br>UM and Edge Roles<br>Site resiliency |

| Server Configurations                                              | Detail                                                                                                    |
|--------------------------------------------------------------------|----------------------------------------------------------------------------------------------------|
| ESX/Hyper-V (Host) Server<br>(Processor/Memory)                    | 4 x PowerEdge R810 servers<br>4 x six-core processors/192 GB memory                                                               |
| Mailbox (MBX) Server Virtual Machine<br>(VM)<br>(Processor/Memory) | 3 x VM on each Host server<br>4 vCPU/48 GB virtual memory on each MBX VM                                                          |
| Number of DAGs                                                     | 3 DAGs                                                                                                    |
| Servers per DAG                                                    | 4 mailbox servers per DAG                                                                                                    |
| Number of active and passive mailboxes per mailbox server VM       | 2000 active and 2000 passive                                                                                                    |
| Hub/CAS server VM                                                  | 3 x VM on each host server                                                                                                    |
| (Processor/Memory)                                                 | 4vCPU/12 GB memory on each HUB/CAS VM                                                                                             |
| Storage Configuration                                              | Detail                                                                                                    |
| Storage hardware                                                   | 6 x Dell EqualLogic PS6500E iSCSI Enclosures                                                                                      |
|                                                                    | 48 drives per enclosure-288 total drives                                                                                          |
| Data volumes per mailbox server VM                                 | 6                                                                                                    |
| Databases per volume                                               | 1                                                                                                    |
| Mailboxes per database                                             | 670 mailboxes per database                                                                                                    |
| Disk type                                                          | 1 TB SATA II 7,2 K RPM Drive                                                                                                    |
| RAID type                                                          | RAID-10                                                                                                    |
| Additional details                                                 | Data and Log combined<br>8% estimated additional storage space available<br>NTFS Allocation unit size = 64 KB for both DB and Log |

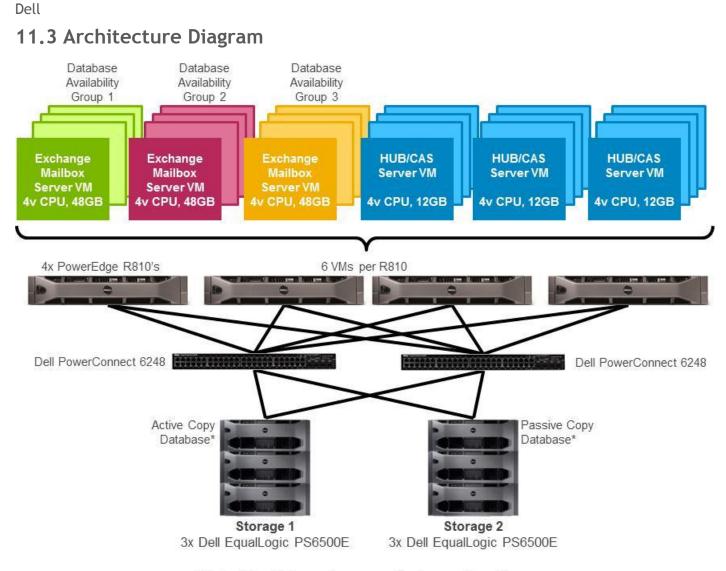

\*Each of the database volumes are striped across the entire array

#### 12 25,000 Mailboxes on PowerEdge M710 Blade Server with Dell Compellent Series 40

#### **12.1 Solution Requirements**

| Number of mailboxes                      | 25,000                                                                      |
|------------------------------------------|-----------------------------------------------------------------------------|
| Average user I/O profile (messages/day)  | Up to 0.15 (~ 150 messages per day)                                         |
| Average mailbox size limit               | 2 GB                                                                        |
| Total active/passive copies per database | 2                                                                           |
| Not included in this solution            | Backup infrastructure<br>Additional server for Hub/CAS<br>UM and Edge roles |

| Server Configurations                                   | Detail                                                                                                    |
|---------------------------------------------------------|----------------------------------------------------------------------------------------------------|
| All-in-one Mailbox+HUB+CAS Server<br>(Processor/Memory) | Site-1: 5 x PowerEdge M710 Blade Server<br>2 x six-core processors and 96 GB of RAM<br>Site-2: 5 x PowerEdge M710 Blade Server<br>2 x six-core processors and 96 GB of RAM                          |
| Number of DAGs                                          | 1                                                                                                    |
| Servers per DAG                                         | 10                                                                                                    |
| Number of mailboxes per server                          | 5000 per server (local site all active, remote site all passive)                                                                                                    |
| Storage Configuration                                   | Detail                                                                                                    |
| Storage hardware                                        | Site-1: 1 x Dell Compellent Series 40<br>(108@2 TB NL-SAS drives)+<br>(96@600 GB 15K SAS drives)<br>Site-2: 1 x Dell Compellent Series 40<br>(108@2TB NL-SAS drives)+<br>(96@600 GB 15K SAS drives) |
| Data volumes per mailbox server                         | 8 with 1 DB each; All active on primary site and all passive on remote site.                                                                                                    |
| Databases per volume                                    | 1                                                                                                    |
| Mailboxes per database                                  | 3125                                                                                                    |
| Disk type                                               | 3.5" 7.2 K RPM NLSAS - 2 TB and 3.5" 15 K RPM SAS                                                                                                    |
| RAID type                                               | Dell Compellent Recommended Storage Profile                                                                                                    |
| Additional details                                      | Databases and logs on same container<br>NTFS allocation unit size = 64 KB<br>19 hot spares drives per site                                                                                          |

#### 12.3 Architecture Diagram-One Site

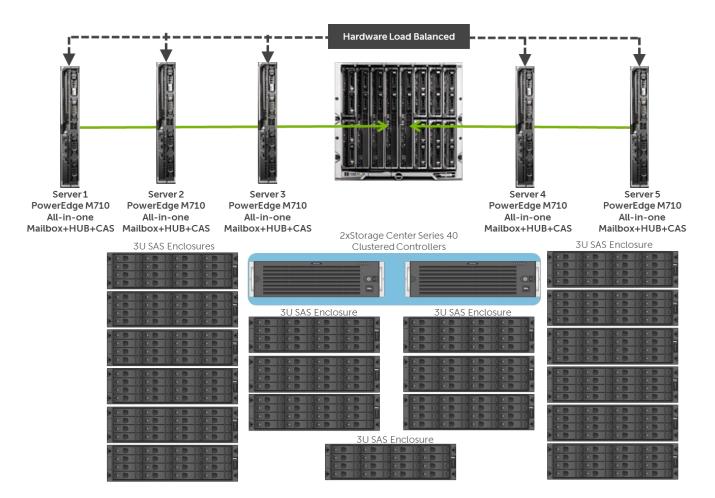

#### 13 25,000 Mailboxes on PowerEdge M610 with EqualLogic PS6500E

#### **13.1 Solution Requirements**

| Number of mailboxes                      | 25,000                                                  |
|------------------------------------------|---------------------------------------------------------|
| Average user I/O profile (messages/day)  | .1 IOPS (~100 messages per day)                         |
| Average mailbox size limit               | 1.5 GB                                                  |
| Total active/passive copies per database | 2 (1 local + 1 remote)                                  |
| Not included in this solution            | Backup and recovery infrastructure<br>UM and Edge roles |

| Server Configurations                             | Detail                                                         |
|---------------------------------------------------|----------------------------------------------------------------|
| Mailbox server                                    | 6 x PowerEdge M610 servers (3 local and 3 remote)              |
|                                                   | 2 x six-core processors and 72GB RAM each                      |
| Number of DAGs                                    | 1                                                              |
| Servers per DAG                                   | 6                                                              |
| Number of active and passive mailboxes per server | 8334 total (all active local site and all passive remote site) |
| CAS server                                        | 4 x PowerEdge M610 servers (2 local and 2 remote)              |
|                                                   | 2 x quad-core processors and 12GB RAM                          |
| HUB server                                        | 2 x PowerEdge M610 servers (1 local and 1 remote)              |
|                                                   | 2 x quad-core processors and 12 GB RAM                         |
| Storage Configuration                             | Detail                                                         |
| Storage hardware                                  | 6 x EqualLogic PS6500E (3 local and 3 remote)                  |
|                                                   | 48 drives per enclosure-288 drives total                       |
| Data volumes per mailbox server                   | 10                                                             |
| Databases per volume                              | 1                                                              |
| Mailboxes per database                            | 834                                                            |
| Disk type                                         | 3.5" 7.2 K RPM SATA-1 TB                                       |
| RAID type                                         | RAID 10                                                        |
| Additional details                                | Databases and logs combined                                    |
|                                                   | 6 x hotspares in each site                                     |
|                                                   | NTFS allocation unit size = 64 KB                              |

### 13.3 Architecture Diagram

Dell

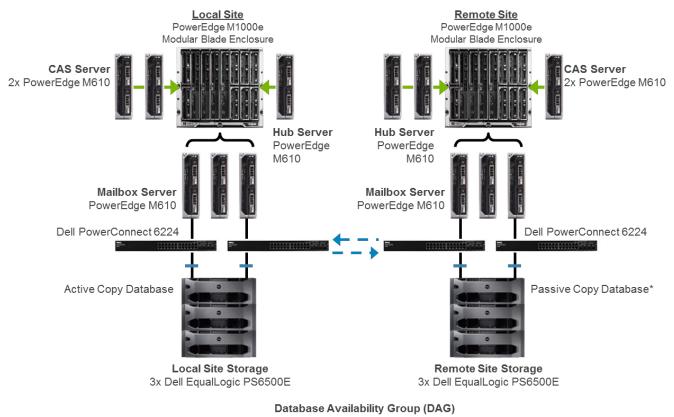

\*Each of the database volumes are striped across the entire array

#### 14 50,000 Mailboxes on PowerEdge M610 with EqualLogic PS6500E Virtualized

#### 14.1 Solution Requirements

| Number of mailboxes                      | 50,000                                                  |
|------------------------------------------|---------------------------------------------------------|
| Average user I/O profile (messages/day)  | .1 IOPS (~100 messages per day)                         |
| Average mailbox size limit               | 1.5 GB                                                  |
| Total active/passive copies per database | 2 (1 local and 1 remote)                                |
| Not included in this solution            | Backup and recovery infrastructure<br>UM and Edge roles |

#### 14.2 Recommended Solution

| Server Configurations                                        | Detail                                                                                                    |
|--------------------------------------------------------------|----------------------------------------------------------------------------------------------------|
| Virtualization server(s)                                     | Total of 14 x PowerEdge M610 servers configured across the following two virtualized server configurations:      |
|                                                              | Virtualized Server Config #1:                                                                                    |
|                                                              | 10 x PowerEdge M610 servers (5 local and 5 remote)                                                               |
|                                                              | 2 x quad-core processors and 64 GB RAM                                                                           |
|                                                              | Virtualized Server Config #2:                                                                                    |
|                                                              | 4 x PowerEdge M610 servers (2 local and 2 remote)                                                                |
|                                                              | 2 x quad-core processors with 96 GB RAM                                                                          |
| Mailbox server virtual machine (VM)                          | Mailbox server virtual machine configured across the following two virtualized server configurations: Config #1: |
|                                                              | 1 per each Config #1 virtualization server (10 x total)                                                          |
|                                                              | 4 vCPU and 34 GB virtual memory                                                                                  |
|                                                              | Config #2:                                                                                                    |
|                                                              | 2 per each Config #2 virtualization server (8 x total)                                                           |
|                                                              | 4 vCPU and 44 GB of virtual memory                                                                               |
| Number of database availability groups (DAGs)                | 2                                                                                                    |
| Mailbox server VMs per DAG                                   | DAG 1: 10                                                                                                    |
|                                                              | DAG 2: 8                                                                                                    |
| Number of active and passive mailboxes per mailbox server VM | <b>Config #1:</b> 5200 total per VM (all active local site and all passive remote site)                          |
|                                                              | <b>Config #2:</b> 6000 total per VM (all active local site and all passive remote site)                          |
| CAS server VM                                                | 1 per Config #1 virtualization server (10 x total)                                                               |
|                                                              | 2 vCPU and 8 GB of virtual memory                                                                                |
| HUB server VM                                                | 1 per Config #1 virtualization server (10 x total)                                                               |
|                                                              | 2 vCPU and 4 GB of virtual memory                                                                                |

Microsoft Exchange 2010 on Dell Systems: Agile Consolidated Configurations

Dell

| Storage Configuration           | Detail                                         |
|---------------------------------|------------------------------------------------|
| Hardware                        | 12 x EqualLogic PS6500E (6 local and 6 remote) |
|                                 | 48 x drives per enclosure; 576 drives          |
| Data volumes per mailbox server | Config #1: 7                                   |
|                                 | Config #2: 8                                   |
| Databases per volume            | 1                                              |
| Mailboxes per database          | 750                                            |
| Disk type                       | 3.5" 7.2 K RPM SATA 1 TB                       |
| RAID type                       | RAID 10                                        |
| Additional details              | Databases and logs combined                    |
|                                 | 12 x hotspares in each site                    |
|                                 | NTFS allocation unit size = 64 KB              |

### 14.3 Architecture Diagram

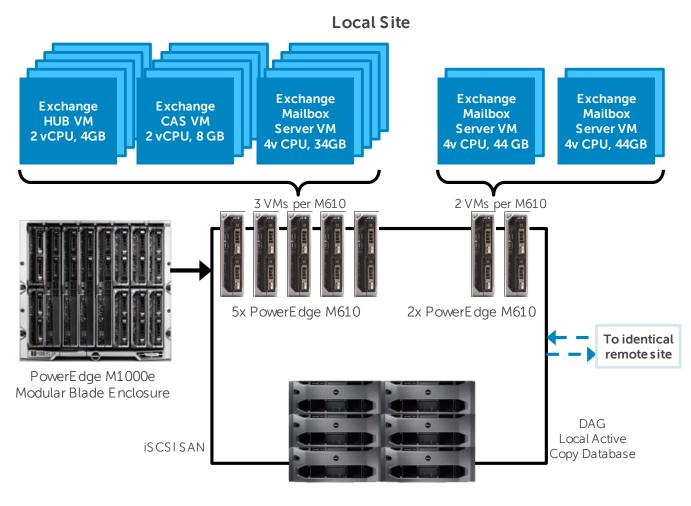

**Local Site Storage** 6x Dell EqualLogic PS 6500E

Microsoft Exchange 2010 on Dell Systems: Agile Consolidated Configurations